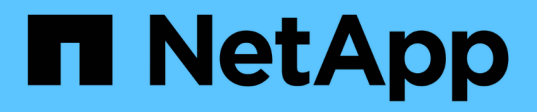

# **View SSH SVMs**

ONTAP 9.11.1 REST API reference

NetApp May 08, 2024

This PDF was generated from https://docs.netapp.com/us-en/ontap-restapi-9111/ontap/security\_ssh\_svms\_endpoint\_overview.html on May 08, 2024. Always check docs.netapp.com for the latest.

# **Table of Contents**

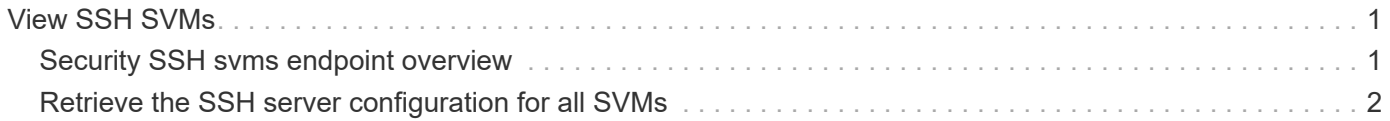

# <span id="page-2-0"></span>**View SSH SVMs**

# <span id="page-2-1"></span>**Security SSH svms endpoint overview**

#### **Overview**

This endpoint is used to retrieve the SSH security configuration for all SVMs. The configuration consists of SSH security parameters. The security algorithms include SSH key exchange algorithms, ciphers for payload encryption, MAC algorithms, and the maximum authentication retry attempts allowed before closing the connection. The SSH configuration for a newly created SVM is the same as the SSH configuration at cluster level. When the cluster SSH configuration is updated using */security/ssh* endpoint, the SSH configuration of existing SVMs is not impacted. To customize the SSH security parameters for a particular SVM, perform a PATCH operation on the *api/security/ssh/svms/{svm.uuid}* endpoint.

### **Example**

**Retrieving the SSH security configuration of all SVMs.**

```
# The API:
GET "/api/security/ssh/svms"
# The call:
curl -X GET "https://<mgmt-ip>/api/security/ssh/svms"
# The response:
{
"num records": 1,
"records": [
    {
      "svm": {
        "name": "svm1",
        "uuid": "02c9e252-41be-11e9-81d5-00a0986138f7",
      " links": {
          "self": {
             "href": "/api/svm/svms/02c9e252-41be-11e9-81d5-00a0986138f7"
  }
        }
      },
      "ciphers": [
      "aes256 ctr",
        "aes192_ctr",
      "aes128 ctr"
    \frac{1}{2}"key exchange algorithms": [
      "diffie hellman group exchange sha256",
      "diffie hellman group14 sha1"
    \frac{1}{2},
```

```
  "mac_algorithms": [
       "hmac_sha1",
      "hmac_sha2_512_etm"
    \cdot"max_authentication_retry_count": 6,
    " links": {
         "self": {
           "href": "/api/security/ssh/svms/02c9e252-41be-11e9-81d5-
00a0986138f7"
        }
     }
   }
\frac{1}{\sqrt{2}}"_links": {
    "next": {
      "href": "/api/resourcelink"
    },
    "self": {
      "href": "/api/resourcelink"
    }
}
}
```
# <span id="page-3-0"></span>**Retrieve the SSH server configuration for all SVMs**

GET /security/ssh/svms

**Introduced In:** 9.10

Retrieves the SSH server configuration for all the SVMs.

## **Related ONTAP commands**

• security ssh

#### **Parameters**

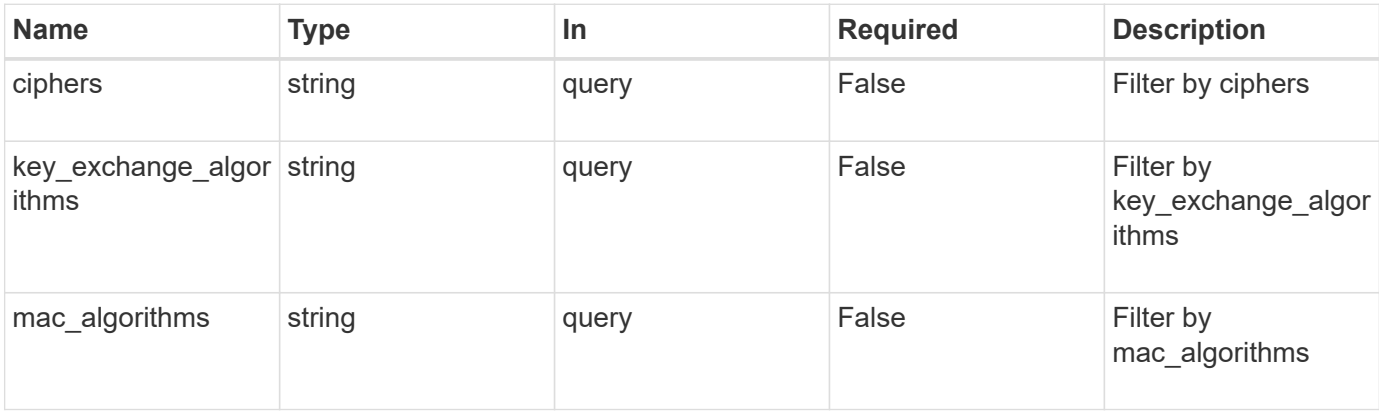

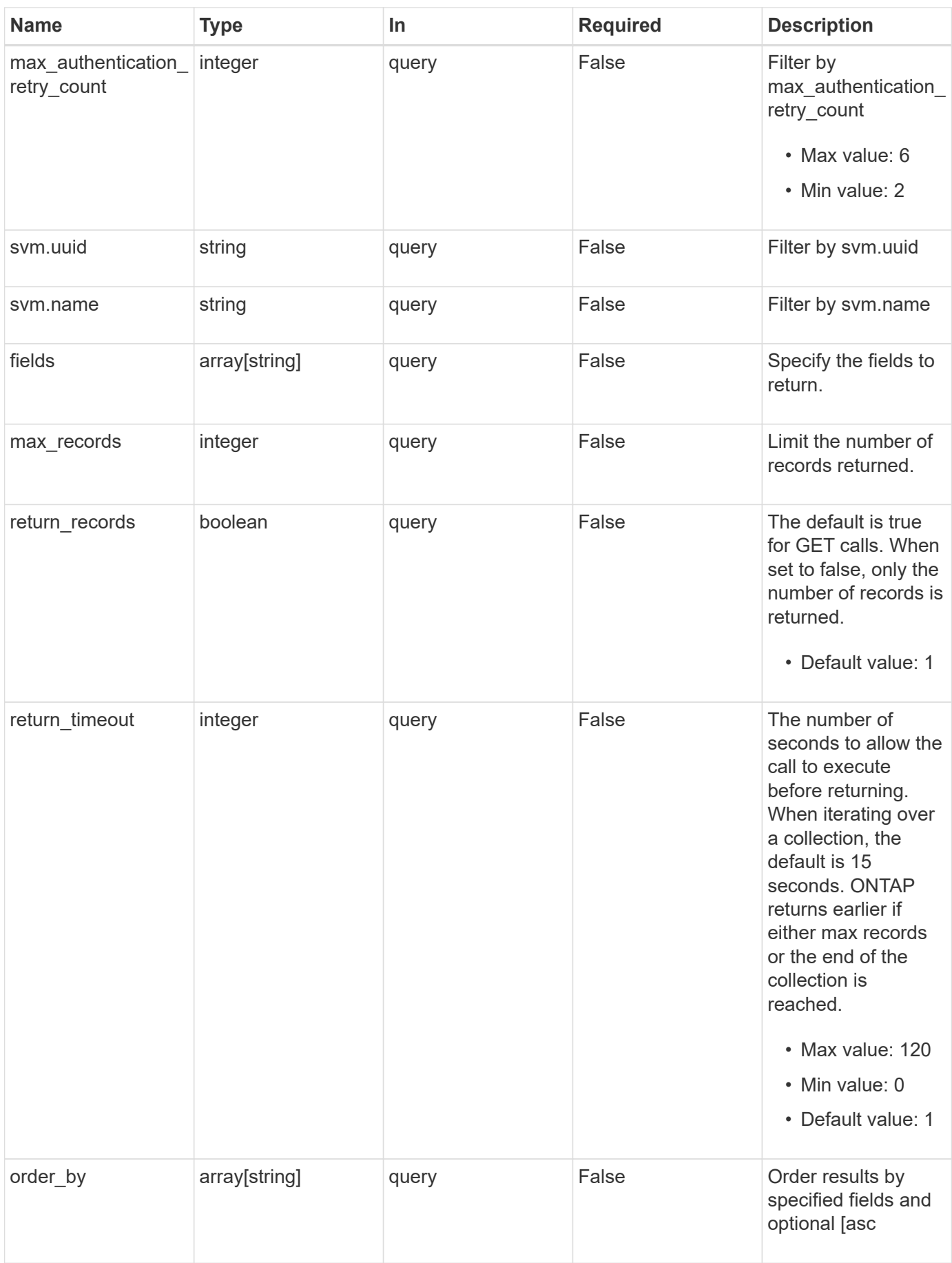

## **Response**

Status: 200, Ok

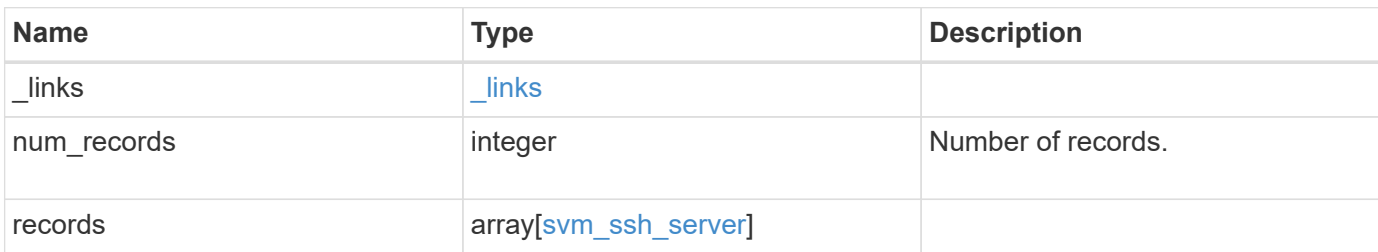

**Example response**

```
{
    "_links": {
      "next": {
        "href": "/api/resourcelink"
      },
      "self": {
       "href": "/api/resourcelink"
      }
    },
    "records": {
      "_links": {
         "self": {
          "href": "/api/resourcelink"
        }
      },
      "ciphers": [
       "aes256_ctr",
       "aes192_ctr",
      "aes128 ctr"
    \frac{1}{\sqrt{2}}"key exchange algorithms": [
      "diffie hellman group exchange sha256",
       "diffie hellman group14 sha1"
    \frac{1}{\sqrt{2}}"mac_algorithms": [
     "hmac sha1",
      "hmac_sha2_512_etm"
    \frac{1}{2},
      "svm": {
        "_links": {
          "self": {
             "href": "/api/resourcelink"
          }
         },
         "name": "svm1",
         "uuid": "02c9e252-41be-11e9-81d5-00a0986138f7"
      }
    }
}
```
### **Error**

Status: Default, Error

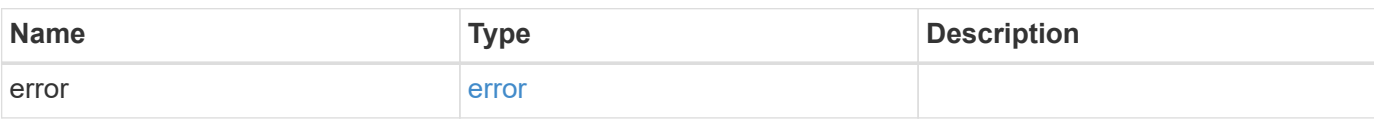

**Example error**

```
{
   "error": {
     "arguments": {
       "code": "string",
       "message": "string"
      },
     "code": "4",
     "message": "entry doesn't exist",
     "target": "uuid"
   }
}
```
## **Definitions**

#### **See Definitions**

href

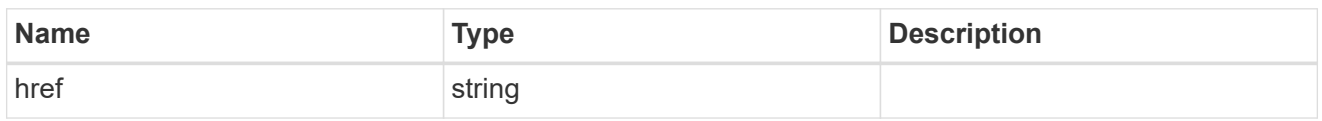

 $\_$ links

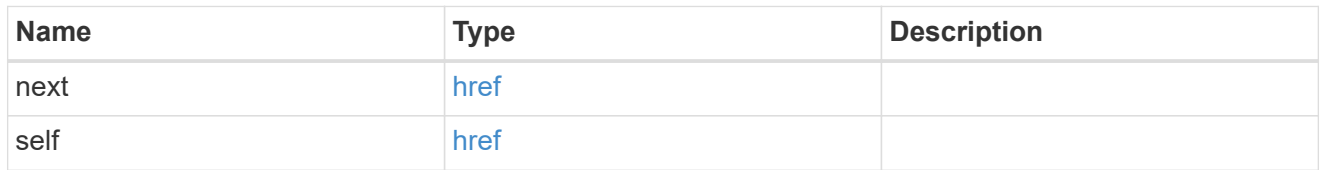

 $\_$ links

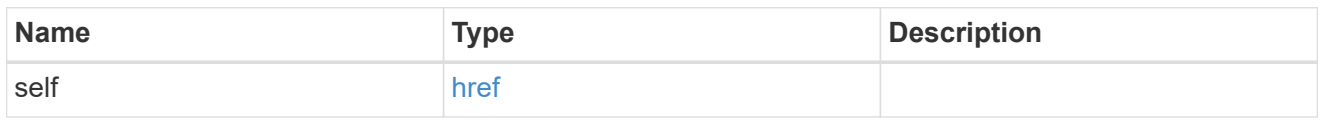

svm

SVM name and UUID for which the SSH server is configured.

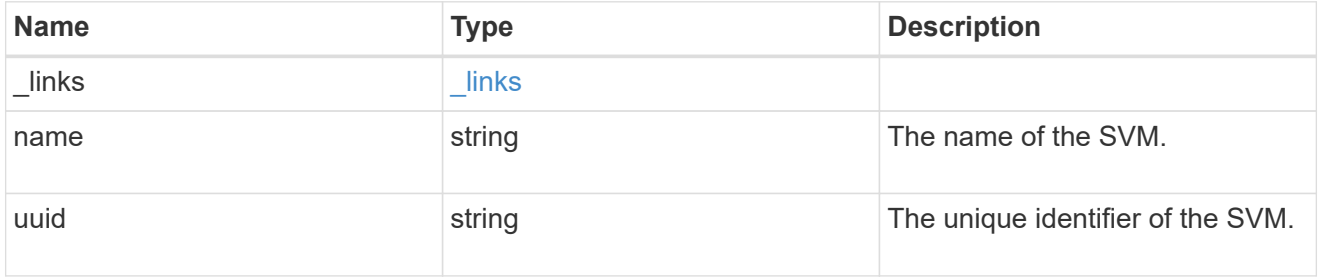

#### svm\_ssh\_server

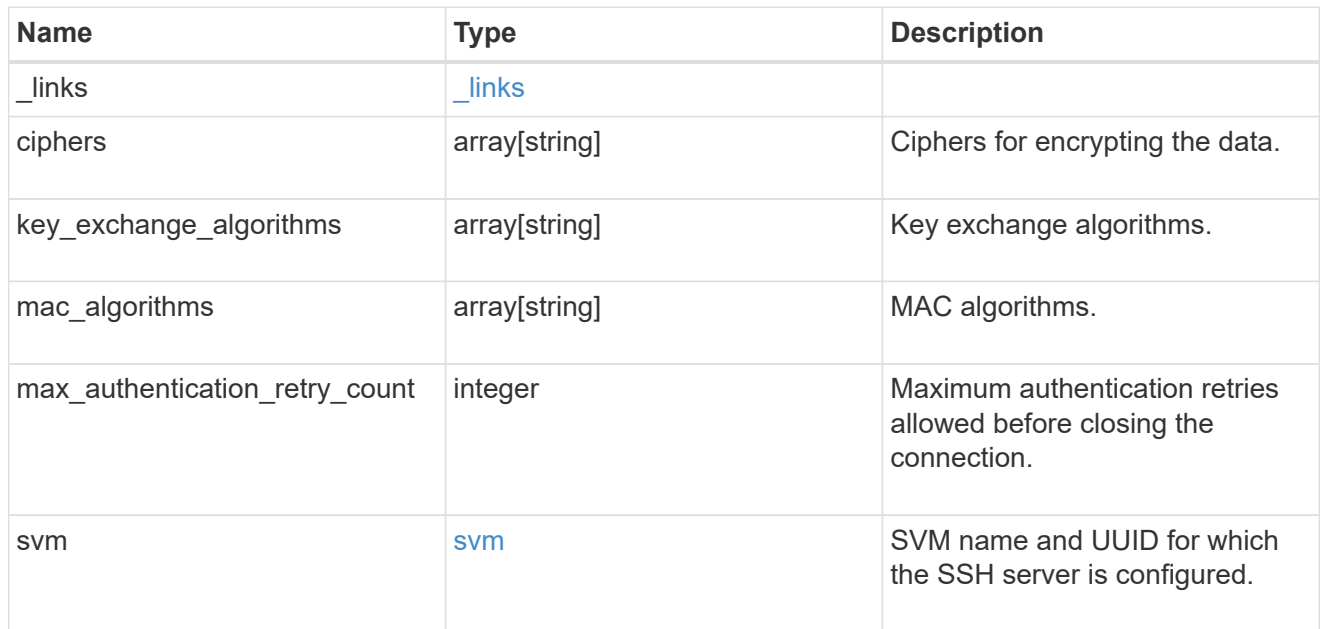

error\_arguments

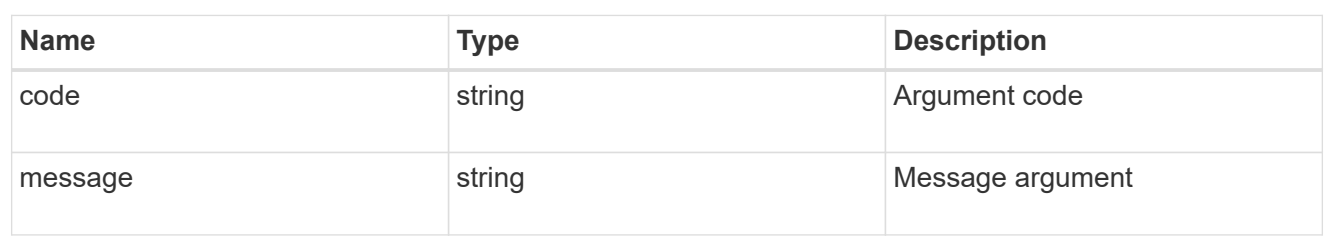

error

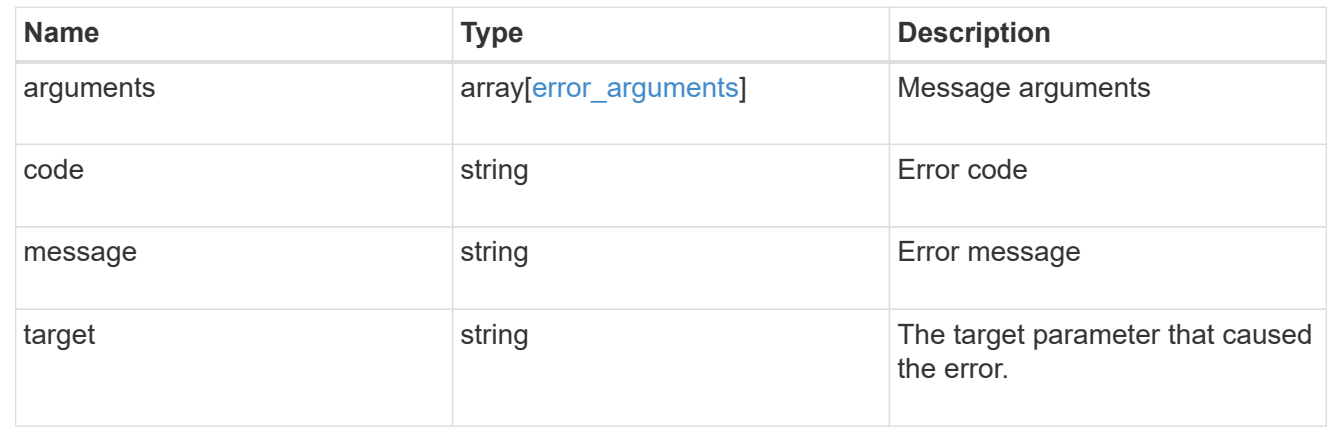

#### **Copyright information**

Copyright © 2024 NetApp, Inc. All Rights Reserved. Printed in the U.S. No part of this document covered by copyright may be reproduced in any form or by any means—graphic, electronic, or mechanical, including photocopying, recording, taping, or storage in an electronic retrieval system—without prior written permission of the copyright owner.

Software derived from copyrighted NetApp material is subject to the following license and disclaimer:

THIS SOFTWARE IS PROVIDED BY NETAPP "AS IS" AND WITHOUT ANY EXPRESS OR IMPLIED WARRANTIES, INCLUDING, BUT NOT LIMITED TO, THE IMPLIED WARRANTIES OF MERCHANTABILITY AND FITNESS FOR A PARTICULAR PURPOSE, WHICH ARE HEREBY DISCLAIMED. IN NO EVENT SHALL NETAPP BE LIABLE FOR ANY DIRECT, INDIRECT, INCIDENTAL, SPECIAL, EXEMPLARY, OR CONSEQUENTIAL DAMAGES (INCLUDING, BUT NOT LIMITED TO, PROCUREMENT OF SUBSTITUTE GOODS OR SERVICES; LOSS OF USE, DATA, OR PROFITS; OR BUSINESS INTERRUPTION) HOWEVER CAUSED AND ON ANY THEORY OF LIABILITY, WHETHER IN CONTRACT, STRICT LIABILITY, OR TORT (INCLUDING NEGLIGENCE OR OTHERWISE) ARISING IN ANY WAY OUT OF THE USE OF THIS SOFTWARE, EVEN IF ADVISED OF THE POSSIBILITY OF SUCH DAMAGE.

NetApp reserves the right to change any products described herein at any time, and without notice. NetApp assumes no responsibility or liability arising from the use of products described herein, except as expressly agreed to in writing by NetApp. The use or purchase of this product does not convey a license under any patent rights, trademark rights, or any other intellectual property rights of NetApp.

The product described in this manual may be protected by one or more U.S. patents, foreign patents, or pending applications.

LIMITED RIGHTS LEGEND: Use, duplication, or disclosure by the government is subject to restrictions as set forth in subparagraph (b)(3) of the Rights in Technical Data -Noncommercial Items at DFARS 252.227-7013 (FEB 2014) and FAR 52.227-19 (DEC 2007).

Data contained herein pertains to a commercial product and/or commercial service (as defined in FAR 2.101) and is proprietary to NetApp, Inc. All NetApp technical data and computer software provided under this Agreement is commercial in nature and developed solely at private expense. The U.S. Government has a nonexclusive, non-transferrable, nonsublicensable, worldwide, limited irrevocable license to use the Data only in connection with and in support of the U.S. Government contract under which the Data was delivered. Except as provided herein, the Data may not be used, disclosed, reproduced, modified, performed, or displayed without the prior written approval of NetApp, Inc. United States Government license rights for the Department of Defense are limited to those rights identified in DFARS clause 252.227-7015(b) (FEB 2014).

#### **Trademark information**

NETAPP, the NETAPP logo, and the marks listed at<http://www.netapp.com/TM>are trademarks of NetApp, Inc. Other company and product names may be trademarks of their respective owners.